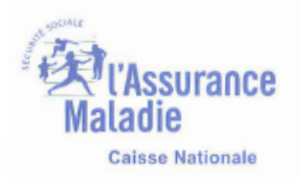

# **Thème : Bénéficiaire**

#### **Fiche : NOTIONS DE BENEFICIAIRES**

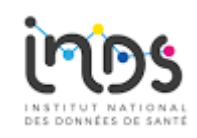

#### *Objectif*

Comprendre les identifiants des bénéficiaires dans le SNDS et les exploiter correctement

#### *Public ciblé*

Porteurs de projets ayant accès à une extraction des données du SNDS

## **1- Les identifiants SNDS**

**L'identifiant SNDS, appelé pseudo-NIR,** est composé de 3 éléments :

- NIR de l'assuré ouvreur de droit,
- date de naissance du bénéficiaire,
- code sexe du bénéficiaire.

Ce triplet est crypté (Pseudonymisé) et est restitué dans les données brutes dans des variables sur 17 caractères : **BEN\_NIR\_PSA** dans le DCIR et NIR\_ANO\_17 dans le PMSI

Dans le cadre des demandes d'extractions des données du SNDS (accès sur projet), cette variable est cryptée et est restituée aux utilisateurs dans la variable NUM\_ENQ.

Un individu a plusieurs « pseudo-NIR » durant sa vie, en l'occurrence, autant de « pseudos NIR » que d'assurés :

- Lorsque l'individu est enfant, il peut être assuré par 1 ou 2 parents. L'individu peut donc avoir à ce moment de la vie, 1 ou 2 « pseudos NIR » différents.
- Lorsqu'il devient étudiant, il devient son propre assuré. Il a donc à ce moment de la vie un nouveau « pseudo NIR ».
- Lorsque l'individu est adulte, il est la plupart du temps son propre assuré ; c'est le cas de tout travailleur salarié ou indépendant. Mais il peut également ne plus être son propre assuré (femme, homme au foyer par exemple), et être assuré par son conjoint. L'individu a alors un nouveau « pseudo NIR ».
- Au cours de sa vie, un individu a, dans la majorité des cas, au moins **2 « pseudos NIR » différents :** 1 lorsqu'il n'est pas son propre assuré et 1 lorsqu'il devient son propre assuré.

**Le rang gémellaire du bénéficiaire (BEN\_RNG\_GEM)** n'a pas la même signification pour les différents régimes :

- Pour le régime général (y compris SLM), il permet de distinguer les naissances gémellaires de même sexe donc de même BEN\_NIR\_PSA.
- Pour tous les autres régimes, il permet de différencier les bénéficiaires rattachés au même ouvreur de droit, et ayant la même date de naissance.

**Dans le DCIR, le lien entre la table centrale des prestations (ER\_PRS\_F) et le référentiel des bénéficiaires (IR\_BEN\_R) ou le référentiel des données médicalisées (IR\_IMB\_R) se fait à l'aide des clés de jointure BEN\_NIR\_PSA et BEN\_RNG\_GEM.** A partir de 2006, **le chainage avec les données du PMSI se fait avec le BEN\_NIR\_PSA = NIR\_ANO\_17.** 

Dans le PMSI, il existe deux variables sur le rang du bénéficiaire :

- Le rang de naissance, obligatoire pour le régime général dans l'attestation de droit du bénéficiaire et associé à la date de naissance,
- et le rang du bénéficiaire, pour les autres régimes. Toutefois, la fiabilité de cette information ne nous permet pas encore de l'utiliser et elle ne peut pas être utilisée comme variable de chainage.

Il est conseillé en revanche, de la ramener comme une variable pour départager après coup les NIR\_ANO\_17 correspondant à des naissances gémellaires de même sexe.

Par ailleurs, pour établir des statistiques sur les patients et pour chaîner sur les différents PMSI (plusieurs années et/ou entre les différents champs du PMSI), on applique le filtre suivant pour éliminer des clés de chainage incorrectes : Where (NIR\_RET<>'0' and NAI\_RET <>'0' and SEX\_RET <>'0' and SEJ\_RET<>'0' and FHO\_RET <>'0' and PMS\_RET<>'0' and DAT\_RET <>'0' and NIR\_ANO\_17 not in ('xxxxxxxxxxxxxxxxx' 'XXXXXXXXXXXXXXXXD'))

**BEN\_NIR\_ANO est le numéro d'inscription au répertoire (NIR)**, appelé aussi numéro de sécurité sociale ; **il est unique pour un individu durant toute sa vie**. BEN\_NIR\_ANO ne dépend pas de l'ouvreur de droit, mais uniquement de l'individu. BEN\_NIR\_ANO est également un pseudonyme

#### **2- Tableau des identifiants des bénéficiaires**

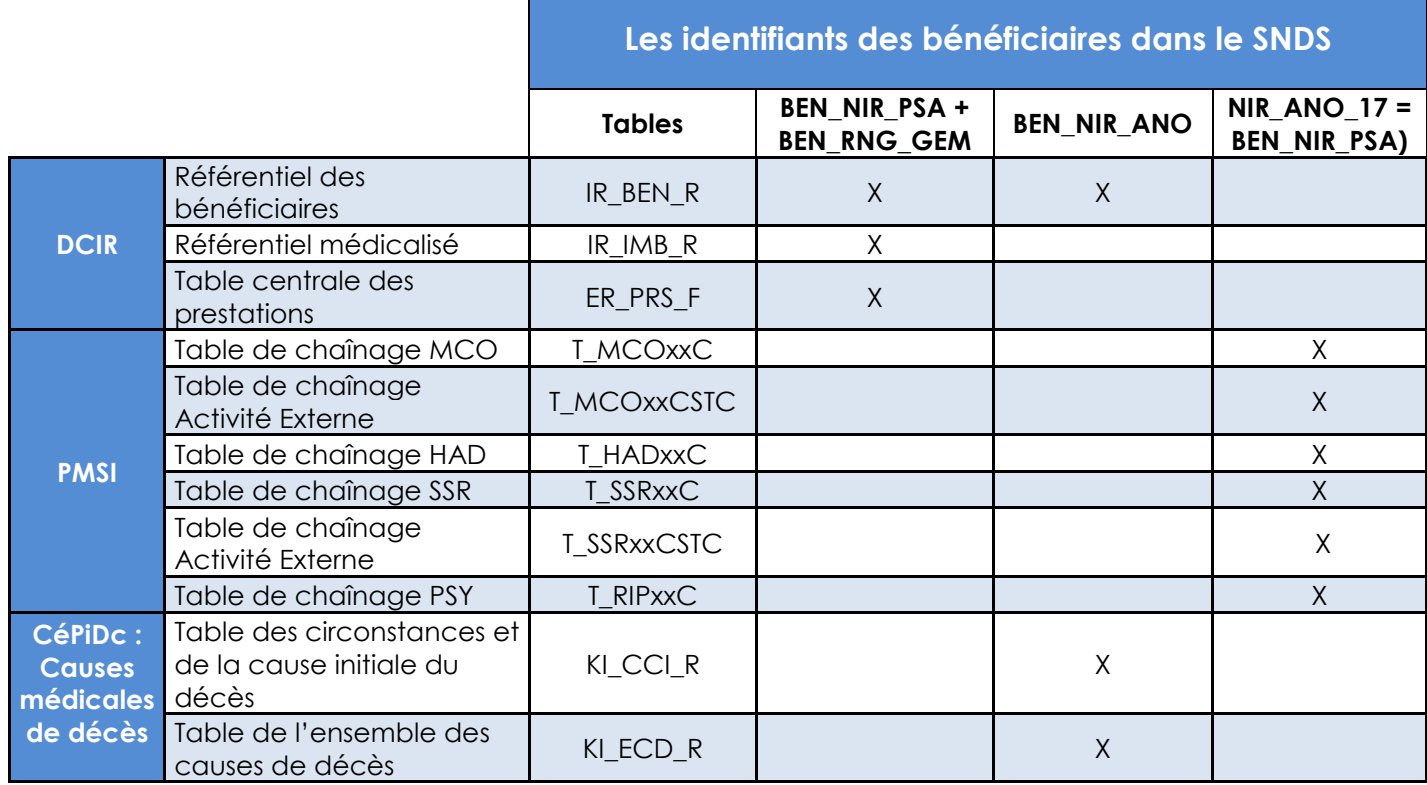

## **3- Schéma des identifiants**

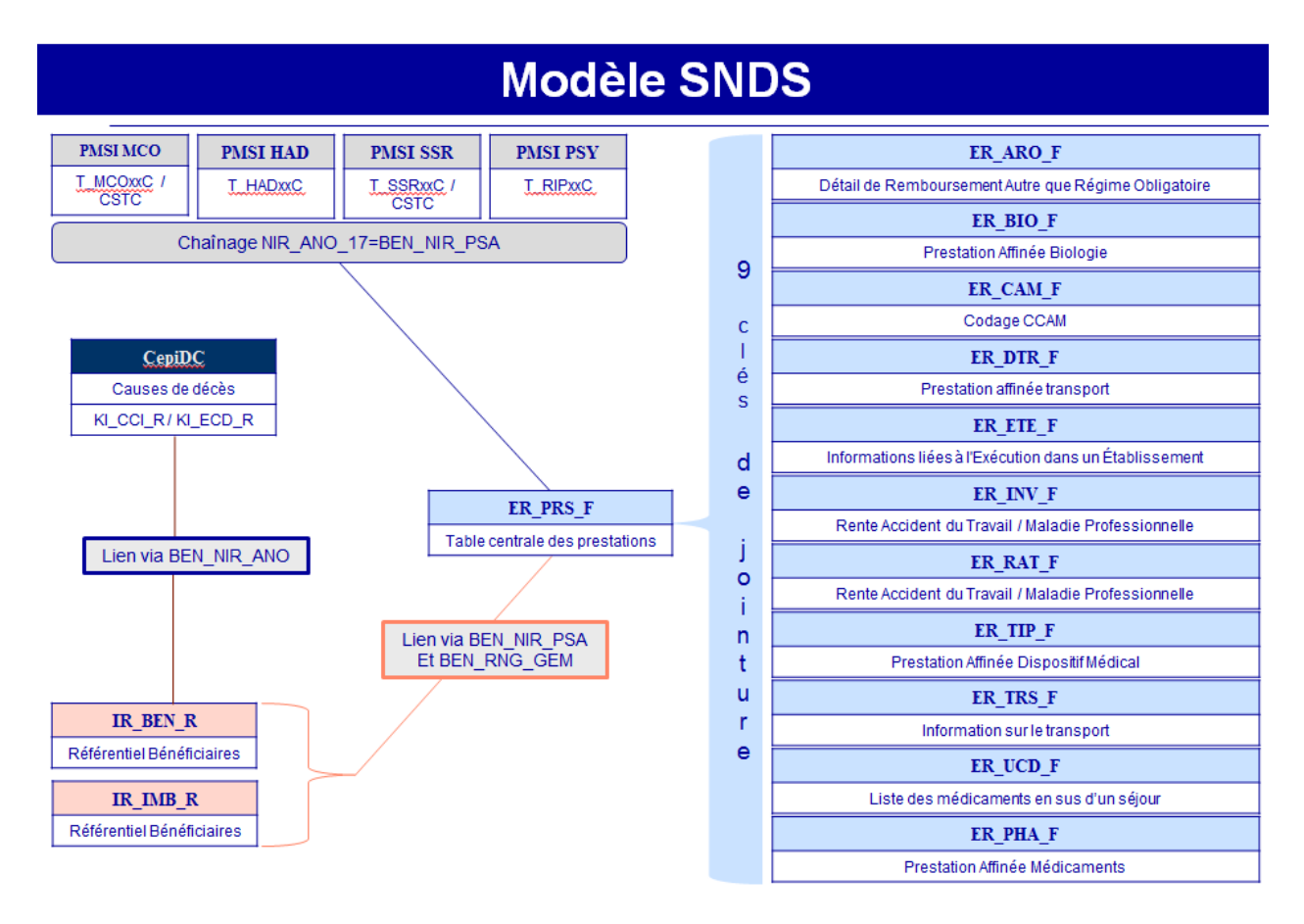

**SNDS Fiche pratique : Thème Bénéficiaires / Notions de bénéficiaires** *-maj 06/2019* **Page 3**

**La Cnam est titulaire des droits de propriété intellectuelle sur le contenu du présent document.** 

#### **4- Utilisation des identifiants**

Le NIR est certifié lorsque l'identité de la personne a été validée par l'Insee.

Les NIR certifiés sont identifiés avec la variable BEN\_CDI\_NIR renseignée à 00 : NIR Normal (ni fictif ni provisoire). Cette variable est présente dans la table centrale des prestations ER\_PRS\_F et dans le référentiel des bénéficiaires IR\_BEN\_R.

Il existe des NIR provisoires qui sont, par exemple, attribués par un régime d'assurance maladie à un travailleur ou un étudiant étranger en attendant le contrôle des documents permettant la vérification de son identité.

Les NIR provisoires sont identifiés avec la variable BEN\_CDI\_NIR renseignée à 03 ou  $04.$ 

Il existe dans le DCIR des NIR fictifs pour certaines prestations afin de garantir l'anonymat de la personne (ex : IVG). Ils sont identifiés avec la variable BEN\_CDI\_NIR renseignée à 01, 05, 08, 09.

Dans ER\_PRS\_F, on peut également repérer les prestations correspondant à un NIR fictif par le code du petit régime d'affiliation (RGM\_COD) égal à 888 avec code grand régime de liquidation (RGM\_GRG\_COD) égal à 01. La variable BEN\_CDI\_NIR prend alors une des valeurs de NIR fictif.

#### **Lorsque le NIR est fictif, le BEN\_NIR\_ANO n'est pas renseigné.**

Les modalités prises par BEN\_CDI\_NIR sont présentes dans la table référentiel IR\_NIR\_V :

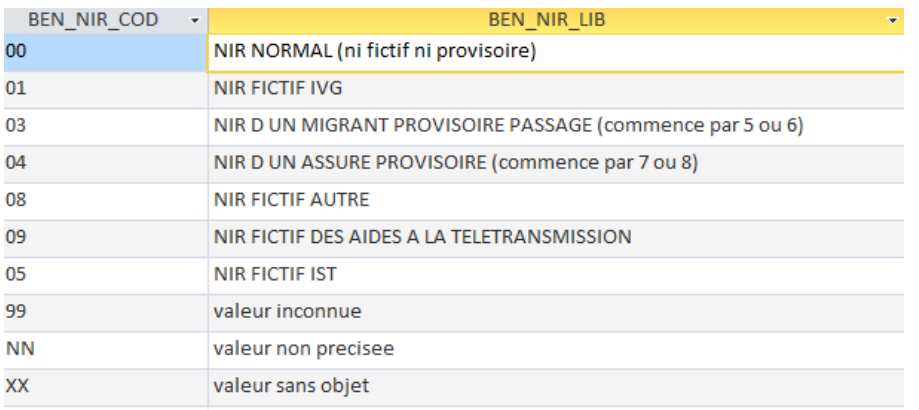

#### **5- Fabrication des identifiants pour les demandes d'extractions de données**

L'extraction des données brutes issues des tables SNDS se fait actuellement sur l'identifiant BEN\_NIR\_PSA qui n'est pas pérenne, un individu pouvant avoir plusieurs BEN\_NIR\_PSA.

Nous récupérons via le BEN\_NIR\_ANO, présent dans le référentiel IR\_BEN\_R, toutes les autres identités en lien avec le BEN\_NIR\_PSA initialement sélectionné.

Nous construisons ensuite une table de correspondance entre le NUM\_ANO (= cryptage de BEN\_NIR\_ANO) et les NUM\_ENQ (= cryptage de BEN\_NIR\_PSA).

**Dans l'exploitation des données, une nouvelle variable « identifiant unique » du bénéficiaire BEN\_ID, doit être fabriquée par l'utilisateur.** Elle est égale :

1- Au NIR pseudonymisé du bénéficiaire BEN\_NIR\_ANO (NUM\_ANO), lorsque ce NIR est renseigné.

2- A la concaténation de l'identifiant SNIIRAM pseudonymisé BEN\_NIR\_PSA (NUM\_ENQ) et du rang de bénéficiaire BEN\_RNG\_GEM lorsque le NIR du bénéficiaire BEN\_NIR\_ANO n'est pas renseigné.

L'identifiant BEN\_ID vous permet directement de regrouper les informations d'un même bénéficiaire suivant son NIR pseudonymisé BEN\_NIR\_ANO lorsqu'il est renseigné dans la table IR\_BEN\_R, suivant son couple {identifiant SNIIRAM pseudonymisé; rang de bénéficiaire} lorsque son NIR ne figure pas dans la table IR\_BEN\_R.